## Blue Screen Error Code F4 Windows Xp >>>CLICK HERE<<<

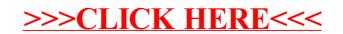